**in**

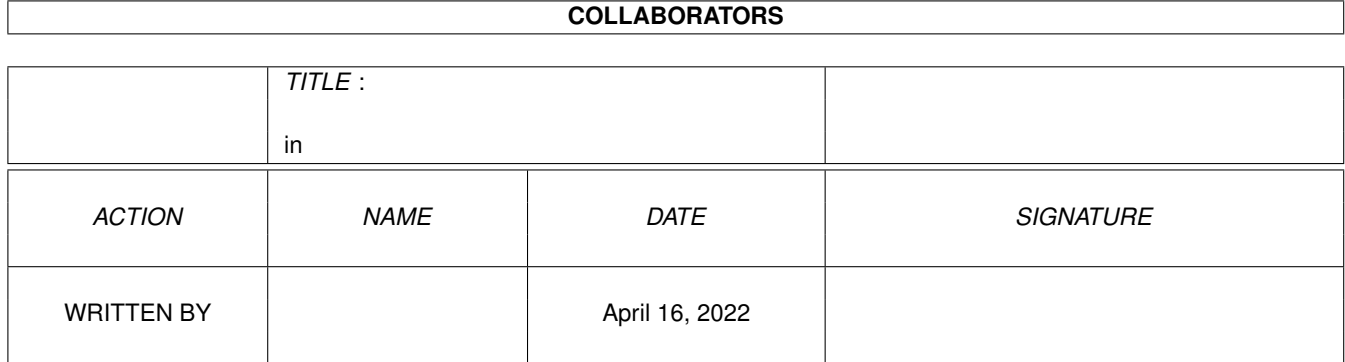

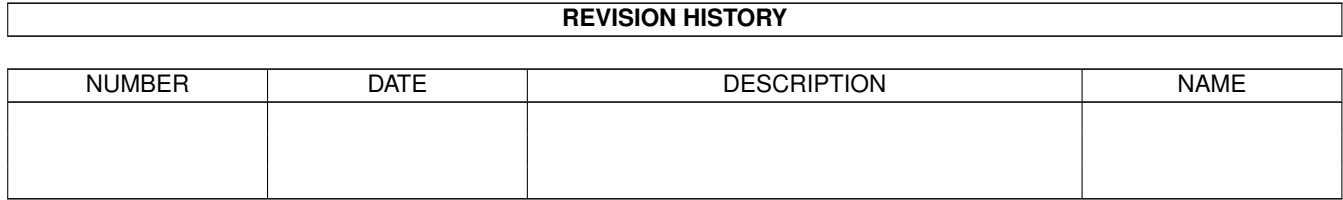

## **Contents**

## $1$  in

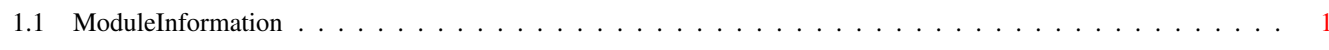

 $\mathbf 1$ 

## <span id="page-3-0"></span>**Chapter 1**

**in**

## <span id="page-3-1"></span>**1.1 ModuleInformation**

ShowModule v1.10 (c) 1992 \$#%! now showing: "libraries/iffparse.m" NOTE: don't use this output in your code, use the module instead.

```
(----) OBJECT clipboardhandle
( 0) iocr:ioclipreq (or ARRAY OF ioclipreq)
( 52) cbport:mp (or ARRAY OF mp)
( 86) satisfyport:mp (or ARRAY OF mp)
(----) ENDOBJECT /* SIZEOF=120 */
(----) OBJECT collectionitem
( 0) next:PTR TO collectionitem
( 4) size:LONG
( 8) data:LONG
(----) ENDOBJECT /* SIZEOF=12 */
(----) OBJECT storedproperty
( 0) size:LONG
( 4) data:LONG
(----) ENDOBJECT /* SIZEOF=8 */(----) OBJECT localcontextitem
( 0) mln:mln (or ARRAY OF mln)
( 8) id:LONG
( 12) type:LONG
( 16) ident:LONG
(----) ENDOBJECT /* SIZEOF=20 */(----) OBJECT contextnode
( 0) mln:mln (or ARRAY OF mln)
( 8) id:LONG<br>( 12) type:LO
      type:LONG
( 16) size:LONG
( 20) scan:LONG
(----) ENDOBJECT /* SIZEOF=24 */(----) OBJECT iffstreamcmd
( 0) command:LONG
```
( 4) buf :PTR TO CHAR ( 8) nbytes :LONG (----) ENDOBJECT / \* SIZEOF=12 \* / (----) OBJECT iffhandle ( 0) stream :LONG ( 4) flags :LONG ( 8) depth :LONG (----) ENDOBJECT / \* SIZEOF=12 \* / CONST IFFLCI\_EXITHANDLER=\$65786864, IFFLCI\_ENTRYHANDLER =\$656E6864 , IFFERR\_NOSCOPE=-3, IFFSCC\_WRITE=3, IFFCMD\_WRITE=3, IFFERR\_WRITE=-6, IFFF\_WRITE=1, IFFF\_RWBITS=1, IFFERR\_NOMEM=-4, ID\_CAT =\$43415420 , ID\_NULL =\$20202020 , IFFERR\_MANGLED=-8, IFFCMD\_PURGELCI=7, IFFLCI\_COLLECTION=\$636F6C6C, IFFERR\_EOC=-2, IFFERR\_EOF=-1, IFFSLI\_ROOT=1, IFFERR\_SYNTAX=-9, IFFSCC\_CLEANUP=1, IFFCMD\_CLEANUP=1, ID\_FORM =\$464F524D , IFF\_RETURN2CLIENT=-12, IFFSCC\_SEEK=4, IFFCMD\_SEEK=4, IFFERR\_SEEK=-7, IFFF\_RSEEK=4, IFFF\_FSEEK=2, IFFSIZE\_UNKNOWN=-1, ID\_LIST =\$4C495354 , IFFSLI\_PROP=3, IFFLCI\_PROP =\$70726F70 , ID\_PROP =\$50524F50 , IFFSLI\_TOP=2, IFFF\_RESERVED=\$FFFF0000, IFFCMD\_ENTRY=5, IFFCMD\_EXIT=6, IFFPARSE\_RAWSTEP=2, IFFPARSE\_STEP=1, IFFSCC\_READ=2, IFFCMD\_READ=2, IFFERR\_READ=-5, IFFF\_READ=0, IFFPARSE\_SCAN=0, IFFERR\_NOTIFF=-10, IFFSCC\_INIT=0, IFFCMD\_INIT=0,

IFFERR\_NOHOOK = - 11